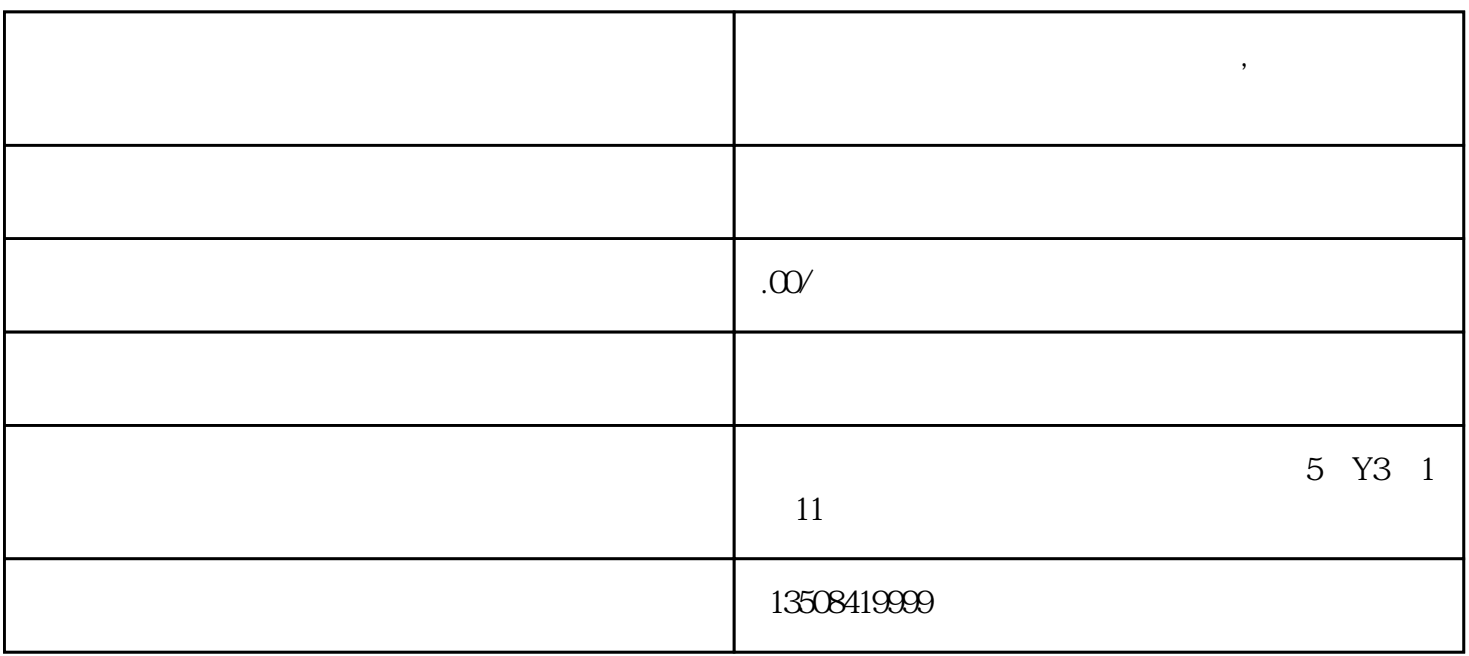

, and the contract  $\alpha$  $\overline{\mathcal{C}}$ "

 $\frac{1}{2}$  and  $\frac{1}{2}$  and  $\frac{1}{2}$  a

 $\lambda$  shouxuan $\lambda$ 

**测试如何用公司开通快手广告账户,快手推广代理!**

 $1.$  $\sim$  2. Contraction  $\sim$  2. Contraction  $\sim$  2. Contraction  $\sim$ 

 $\mathcal{L}$  , and  $\mathcal{L}$  , and  $\mathcal{L}$  , and  $\mathcal{L}$  , and  $\mathcal{L}$  , and  $\mathcal{L}$  , and  $\mathcal{L}$  , and  $\mathcal{L}$  , and  $\mathcal{L}$  , and  $\mathcal{L}$  , and  $\mathcal{L}$  , and  $\mathcal{L}$  , and  $\mathcal{L}$  , and  $\mathcal{L}$  , and  $\mathcal{L}$  ,